## **Título: Desenvolvimento de** *sites* **dinâmicos por profissionais de criação** *Web* **- as contribuições do** *Dreamweaver MX<sup>1</sup>*

Waldiane de Ávila Fialho $^2$ Professora do Centro Universitário de Belo Horizonte e da Faculdade Estácio de Sá de Belo Horizonte.

#### **Resumo**

A Internet é uma mídia relativamente nova e, no início dos anos 90, era composta basicamente de *sites* estáticos: uma página principal e *links* que direcionavam para as páginas secundárias. Porém, com o passar do tempo e a evolução desta mídia, foi preciso desenvolver outras formas de apresentação de seus conteúdos. A criação de *sites*, com páginas dinâmicas, era tarefa bastante complexa, destinada apenas a profissionais experientes em programação. Entretanto, desde 2000, a *Macromedia* lançou o *Dreamweaver UltraDev*, hoje *Dreamweaver MX*. Com esse *software,* também os profissionais de criação *Web* que não possuem profundos conhecimentos de linguagens de programação podem desenvolver projetos dinâmicos de forma lógica. O objetivo desse artigo é apresentar um panorama geral de banco de dados na Internet para a construção de *sites* dinâmicos desenvolvidosporprofissionais de criação*Web* e as contribuiçõesdo*DreamweaverMX* para essa tarefa.

#### **Palavras-chave:**

INTERNET; CRIAÇÃO; BANCO DE DADOS; SITES DINÂMICOS

### **Introdução**

j

*Sites* dinâmicos da *Web<sup>3</sup>* são, normalmente, impulsionados por algum tipo de banco de dados, BD. E o que isso proporciona, de fato, é um ponto de acesso fácil para a administração do *site* e um lugar para armazenar dados. Banco de dados é qualquer sistema que reúna e mantenha organizada uma série de informações relacionadas a um determinado assunto, em uma determinada ordem. No seu livro sobre o programa *Dreamweaver MX*, Ynemine (2002) explica que "para criar aplicativos para a Internet utilizando o *Dreamweaver MX*, muito provavelmente, será necessário trabalhar com um banco de dados. Um banco de dados é uma coleção de dados inter-relacionados, representando informações sobre um domínio específico" (p. 229).

O verdadeiro motivo para a criação de um *site* orientado a banco de dados se deve ao fato de ser esta a maneira mais eficiente de se construi-lo. O mais importante a se pensar é que BD só devem ser usados na construção de um *site*, se isso realmente servir para beneficiar a sua função e manutenção quando ele for publicado e não simplesmente por ser uma tecnologia relativamente nova na grande rede.

<sup>1</sup> Trabalho apresentado ao NP 08 – Tecnologias da Informação e da Comunicação, do V Encontro dos Núcleos de Pesquisa da Intercom.

<sup>&</sup>lt;sup>2</sup> Publicitária, mestre em Artes Visuais (Escola de Belas Artes – UFMG), professora e pesquisadora do curso de Produção Editorial do Uni-BH e professora do curso de Publicidade e Propaganda da Faculdade Estácio de Sá – Belo Horizonte.

<sup>3</sup> Ambiente multimídia da Internet, também conhecido como WWW. *World Wide Web* (Rede Mundial). É a área da Internet que contém documentos em HTML. Como definiu Costa (1993), autor do glossário de termos e tradutor do livro Cibercultura de Pierre Lévy, a *Web* pode ser como um sistema de hipermídia (a integração, dentro de um documento de hipertexto, de texto, imagem, som e vídeo, geralmente vinculados entre si de forma interativa) para a recuperação de informações através da Internet. Na *Web*, tudo é representado como hipermídia (em formato HTML) e os documentos estão ligados através de *links* a outros documentos.

*Sites* com informações de atualização constante, que estão sujeitos a mudanças diárias, são indicados a se tornarem orientados a banco de dados. A vantagem é que um *site* dinâmico elimina a carga de atualizações do código  $HTML<sup>4</sup>$  de elementos que mudam freqüentemente. O que pode acontecer é o desenvolvimento de uma interface de banco de dados centralizada e amigável<sup>5</sup> para o usuário fazer as atualizações necessárias.

Qualquer *site* que reúna dados também pode ser orientado a bancos de dados. É relativamente comum formulários e levantamentos de retorno do usuário serem agrupados e enviados por *e-mail<sup>6</sup>* . Vários aplicativos CGI<sup>7</sup> são voltados especialmente para a formatação dos resultados de formulários enviados por *e-mail* para o receptor. Vale ressaltar que já estão disponíveis páginas para a parte de quem recebe os *e-mails* gerados pela *Web*, que colocam os dados reunidos em um banco de fácil utilização. Entretanto, deve-se perceber que, se for possível colocar os dados no banco logo de início, é bem mais razoável do que passar do levantamento para o *e-mail* e, somente então, do *e-mail* para o banco de dados.

Outros *sites* aos quais se recomenda a associação com bancos de dados são os que apresentam conteúdos extensos e necessitam fornecer recursos para que o usuário possa navegar por eles.

Possibilitar ao usuário a consulta de dados da maneira como ele definir, irá transformar um *site* simples da *Web*, orientado a banco de dados, em uma boa ferramenta de pesquisa. A construção coletiva do ambiente de trabalho na *Web*, através dos comentários e sugestões dos usuários é uma das mais interessantes possibilidades que os *sites* dinâmicos oferecem do ponto de vista da interatividade, além, é claro, da pesquisa. Para Bardzell (2003) "em vez de oferecer uma presença estática, os *sites Web* modernos precisam corresponder às necessidades do usuário, o que significa que agora eles precisam reagir dinamicamente às interações do internauta" (p. 9).

O desenvolvimento da tecnologia de BD tornou possível o armazenamento de grande volume de dados e a demanda por acesso a estes tem contribuído para a construção de novas terminologias, conceitos e tecnologias mais eficazes na reunião e no resgate de informações.

Os dados constituem um recurso valioso de uma organização, e sua adequada administração contribui para que as informações possam ser mais facilmente localizadas,

<sup>4</sup> Para Lévy (1999), "*Hipertext Markup Language* (Linguagem de marcação hipertextual). Uma coleção de comandos de formatação que criam documentos hipertextuais, ou simplesmente, páginas da *Web*. Toda página da *Web* é criada a partir de código HTML, que é transmitido para o navegador (*browser*) do usuário. O navegador interpreta então os comandos de formatação e exibe na tela um documento contendo texto formatado e gráficos" (p. 254).

<sup>5</sup> Em sua dissertação de mestrado, Chacham (1999) explica: "amigável é o termo utilizado em informática para programas e equipamentos de fácil utilização pelos usuários através de interfaces mais claras e gráficas" (p. 12).

<sup>6</sup> Endereço de correio eletrônico. Sistema de comunicação, baseado no envio e no recebimento de mensagens eletrônicas, via Internet. Johnson (2001) esclarece que "a efemeridade de certos formatos digitais – sendo o *e-mail* o exemplo mais óbvio – também criou um estilo de escrita mais descontraído, mais coloquial, uma fusão de carta escrita com conversa por telefone" (p. 105).

<sup>7</sup> No glossário do livro Webdesigner – Estrutura e Programação, Beu e Kobayachi (2001) definem: "*Common Gateway Interface* (Interface de Passagem Comum). Protocolo de comunicação que visa conferir mais interatividade entre o navegador instalado no computador do usuário e o servidor. Usados em programas de busca, pesquisas, consultas à base de dados, cadastro de clientes, votação, contadores, livros de visitas, entre outros" (p. 210).

compreendidas e mais apuradamente utilizadas e armazenadas. O sistema de bancos de dados proporciona a uma organização o controle centralizado de seus dados operacionais. A administração de dados é o conjunto de atividades, métodos, recursos humanos e quaisquer outros instrumentos usados para o planejamento central, documentação e gerenciamento dos recursos de dados dentro de uma organização. Hoje, tal administração ganha mais relevância, à medida que as informações crescem em importância estratégica.

### **1. Compartilhamento de dados na Internet**

É muito importante, sobretudo para a comunicação, que as bases de dados possam trocar informações. A Internet favorece esse tipo de troca. A partir dos anos 90, a grande rede tornou-se um dos maiores meios de comunicação entre as pessoas, e assim sendo, favoreceu o aproveitamento de informações de todos os tipos.

A Internet oferece a grande vantagem do compartilhamento de dados entre pessoas a qualquer distância que estejam umas das outras e, além disso, permite fazê-lo de maneira rápida e relativamente barata.

De acordo com o *site* da Sérgio Yamada Computação:

A Internet é considerada hoje pelos gurus da nova economia a mais poderosa ferramenta de comunicação e de vendas jamais imaginada por qualquer visionário em qualquer tempo. Tanto é assim que não há como prever precisamente as dimensões que este mercado pode atingir. Como instrumento de comunicação e informação tornou-se o maior acervo de conhecimento existente, onde se pode obter praticamente qualquer tipo de informação não importando sua origem geográfica, bastando-se por si só o conhecimento. Como instrumento comercial, tornou-se a maior vitrine do Globo. Ilustres desconhecidos tornaram-se celebridades na NET e grandes empresas sofreram enormes prejuízos em função das características muito particulares de um público tão grande e ao mesmo tempo tão heterogêneo.<sup>8</sup>

No princípio dos anos 90, quando a Internet deixou sua natureza acadêmica e passou a ser explorada comercialmente, o profissional chamado de programador HTML fazia parte de uma minoria que dominava as técnicas para a criação de páginas para a *Web,* ou seja, era um profissional capaz de codificar e projetar o código HTML.

Entretanto, com o passar do tempo e a natural evolução da grande rede, foi necessária a criação de novas ferramentas que possibilitassem, mesmo a quem não fosse programador, criar códigos HTML e, dessa forma, incrementar os *sites* da *Web*.

<sup>8&</sup>lt;br>http://www.sergioyamada.com.br/webdesign.htm

O surgimento do editor HTML WYSIWYG<sup>9</sup> que, a cada nova atualização, agregava diferentes recursos, proporcionou a grandes e novas empresas de informática a oportunidade de se voltarem também para o desenvolvimento de programas que possibilitavam a criação de projetos para a *Web*. O investimento de empresas como a *Microsoft* e a *Macromedia* tornou a linguagem HTML acessível a qualquer um que tivesse interesse e não mais restrita àqueles programadores do início dos anos 90.

Porém, o tempo passou e a Internet continuou seu trajeto de evolução. Criar conteúdos, disponibilizá-los na grande rede de computadores e esperar pelos resultados já não acompanha mais o ritmo da grande rede mundial e tão pouco representa um uso eficaz do tempo. Mais uma vez, surge a necessidade latente de se ter ferramentas que possibilitem a criação dos *sites*, de acordo com a nova "ordem" da Internet: interação com o usuário para melhor uso do tempo. A possibilidade de interação que a Internet oferece faz com que milhões de pessoas se interessem por ela, graças à *Web*, o serviço mais popular da rede. No Guia Autorizado de Treinamento do *Dreamweaver MX*, Bardzell (2003) explica que "a *Web* está mudando. A HTML não é mais uma tecnologia nova e a maioria das empresas estabelecidas não estão mais procurando *sites* com presença atraente na *Web*, isto é, *sites* que estabeleçam uma presença estática na Internet, mas não façam muito além disso." (p. 8).

Para perceber a evolução do uso da Internet e a mudança ocorrida nas formas de contato entre empresas e seus clientes (telefone, *e-mail* e Internet), a figura abaixo apresenta os dados de 1997, com a projeção até 2003. Em 1997, a Internet ocupava 1% de espaço nessas formas de contato. Em 2003, foi responsável por 56%. O e-mail, que respondia a 2% em 1997, respondeu, em 2003, por 30% na interação com o cliente.

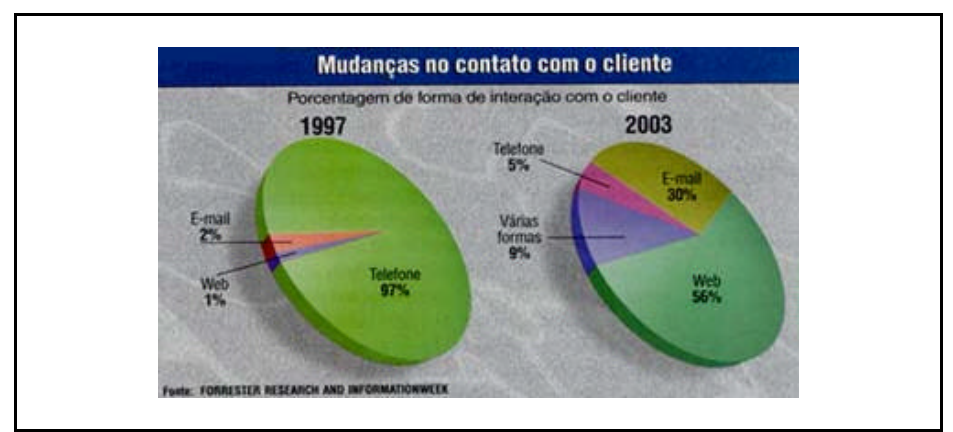

FIGURA 1 – Porcentagem das formas de interação com o cliente.

FONTE: http://www.plugweb.com.br/sites\_dinamicos.htm

<sup>9</sup> No Dicionário de Informática, Multimídia e Realidade Virtual a definição dessa sigla é: "*What You See Is What You Get* - o que você vê na tela é o que será impresso." (p. 445). Porém, este conceito foi ampliado para editores HTML que permitem editar visualmente, ao contrário de editores em que a programação é escrita diretamente na linguagem HTML, e é preciso testar a página no navegador posteriormente para ver a diagramação e as imagens. Ray (2001) acredita que "o mundo precisava de ferramentas para possibilitar que quem não fosse programador pudesse criar código HTML e colaborar com outros em projetos da *Web*. O editor de HTML WYSIWYG nasceu dessa necessidade" (p. 13).

Com o uso de banco de dados na grande rede mundial de computadores, novas opções foram criadas para se trocar e obter informações. Entre elas, esse trabalho destaca as seguintes: a) a possibilidade de o usuário ser tratado como ser único, de forma que a informação procurada apresente-se sob medida para ele; b) a existência de áreas restritas e/ou personalizadas, com acesso por *login*<sup>10</sup> e senha, assinatura e *pay per view*<sup>11</sup>; c) a segurança que permite criptografia, garantindo inviolabilidade, além de serviços *online<sup>12</sup>*; d) o entrecruzamento de informações que permite recuperação rápida de informações específicas, em meio a imensas quantidades de dados; e e) a utilização de programação avançada e páginas dinâmicas.

Até o presente momento, as páginas dinâmicas são uma das novidades na Internet, pois oferecem muito mais do que as simples páginas feitas com a linguagem HTML, cuja função é apenas de montar e apresentar a página para o visitante. Um *website*<sup>13</sup> que contém páginas dinâmicas executa funções e interage automaticamente com o usuário, apresentando uma determinada solução.

Algumas ferramentas com ambientes de desenvolvimentos profissionais foram criadas para possibilitar a produção de *sites* dinâmicos na *Web*. Entre elas está o *Dreamweaver MX* da *Macromedia*. Com a utilização dessa ferramenta, é possível ao profissional de criação *Web* que, muito provavelmente não tem conhecimento profundo de linguagens de programação, criar *sites* dinâmicos orientados a bancos de dados*,* de forma lógica. Porque para Bardzell (2003) "o desenvolvimento de páginas *Web* dinâmicas é mais difícil do que o de páginas estáticas" (p. 170).

# **2. Panorama geral das tecnologias de banco de dados para a construção de** *sites* **dinâmicos da Internet**

### 2.1 Conceitos gerais de bancos de dados

j

Armazenar informação de forma sistemática. Este é o princípio básico dos bancos de dados. Evidentemente, existem tecnologias (do ponto de vista conceitual) mais simples ou mais sofisticadas que armazenam informações: uma gaveta de armário, um envelope com notas promissórias e até mesmo uma coleção de páginas *Web.* Entretanto, nem todas conseguem

<sup>&</sup>lt;sup>10</sup> Entrada no sistema (identificação). Segundo o dicionário de Internet & Informática, Sawaya (1999): "processo pelo qual um usuário se identifica ante o sistema por intermédio de senhas, as quais possibilitam acesso aos arquivos e aos demais recursos. Esse método é muito utilizado em sistemas com muitos usuários" (p. 248).

<sup>11</sup> De acordo com o Michaelis Dicionário Prático de Informática (1993): "sistema de cobrança por acesso ao *site*, ou seja, pagamento por visitação" (p. 219).

<sup>12</sup> Em linha direta. Conectado à rede. No glossário do livro Webdesigner – Estrutura e Programação, Beu e Kobayachi (2001) conceituam como "expressão usada quando um computador está conectado à Internet" (p. 215).

<sup>13</sup> De acordo com o dicionário de Internet & Informática, Sawaya (1999): "*website* ou *web site* - um grupo de documentos HTML (*Hipertext Markup Language*) que cobre um ou mais tópicos relacionados, com arquivos, scripts e banco de dados associados, e que é publicado por um servidor HTTP (*Hipertext Transfer Protocol*) da *World Wild Web*. Os documentos HTML de um *site* da *Web* são, geralmente, interligados por meio de hiperlinks. A maioria dos *sites* da *Web* tem uma *homepage* no seu início, que freqüentemente, funciona como um índice do site. Para acessar um site da web, o usuário precisa de um navegador da *web* (*webrowser*) e de uma conexão com a Internet" (p. 508).

armazenar informações de tal forma que a recuperação seja estruturada e uniforme. É necessário esclarecer que a definição de estrutura varia de um tipo de banco para outro, mas fundamentalmente, a grande maioria segue os mesmos princípios de funcionamento.

Korth, Silberschatz e Sudarshan (1999) explicam que o objetivo principal de um sistema gerenciador de banco de dados é prover um ambiente que seja adequado e eficiente para uso na recuperação e armazenamento de informações. Para se entender como a tecnologia para banco de dados é utilizada na Internet é necessário, primeiramente, compreender as vantagens do controle centralizado de dados. A terceira edição do livro Sistemas de Banco de Dados, dos três autores citados acima, apresenta algumas delas:

Redução da redundância - em um sistema sem banco de dados é possível encontrar aplicações que se utilizem cada uma de seus próprios arquivos, podendo haver dados que apareçam em mais de um arquivo, desperdiçando espaço de armazenamento. Com o uso de um banco de dados, estes dados podem ser integrados e a redundância desnecessária pode ser eliminada.

Evitar inconsistências - como conseqüência da redundância de dados, é possível que uma cópia dos dados seja atualizada e a outra não, ou mesmo que sejam atualizadas com valores diferentes, o que causará o fornecimento de informações incorretas ao usuário. Se o dado apresentar-se como uma única entrada, tal problema não ocorrerá.

Compartilhamento dos dados - as aplicações existentes poderão compartilhar os dados do banco e as novas aplicações poderão ser desenvolvidas para operar sobre os mesmos dados armazenados.

Reforço dos padrões – é uma maneira de assegurar que todos os padrões aplicáveis serão observados na representação dos dados. Esta padronização é especialmente interessante para facilitar o intercâmbio de dados ou a migração entre sistemas.

Aplicação de restrições de segurança - este é um aspecto muito importante, já que os dados estarão centralizados e não dispersos. É possível definir canais de acesso e controles de segurança para cada tipo de acesso (consulta, atualização etc.).

Manutenção da integridade - através do controle centralizado do banco de dados, é possível definir controles de integridade a serem usados sempre que for empreendida qualquer operação de atualização. Num ambiente centralizado e compartilhado, essa definição é de extrema importância para que uma atualização incorreta do banco de dados não afete outros usuários.

Tais vantagens vêm ao encontro da tecnologia utilizada para a criação de bancos de dados para a Internet. A grande rede mundial de computadores foi criada com o objetivo de prover uma fonte de informação global, incontrolável e flexível, permitindo às pessoas, aos empresários e às instituições guardarem fontes de informação ilimitada para acesso público ou controlado. Uma

grande porção dessa informação requer gerenciamento, muito do qual é oferecido pelos sistemas de bancos de dados.

Os BD, no passado, só podiam ser utilizados por uma instituição com o uso de LAN's<sup>14</sup> e WAN's<sup>15</sup>. Agora, com a Internet, uma rede global faz com que se possa prover acesso a banco de dados de qualquer parte do mundo. A estrutura da Internet é baseada eletronicamente, ou seja, ela não é estática, ela provê flexibilidade, páginas de propaganda e BD com informações que podem ser editadas, adicionadas ou eliminadas com um tempo mínimo. Tal flexibilidade não pode ser alcançada por outras formas de mídia como televisão ou jornais. Com isso em mente, os usuários de Internet podem tirar vantagens desta nova forma de mídia, que pode ser direcionada para fins específicos, com um mínimo de custo, tempo e recursos.

Uma das grandes vantagens da *Web* é que não há restrições no sistema operacional necessário para o melhor uso. Existem duas razões pelas quais as instituições não precisam mudar de suas plataformas correntes. Primeiro, existem servidores que operam em todas as plataformas disponíveis, e segundo, muitas ferramentas de desenvolvimento para *Web* produzem aplicações que são portáveis para um número maior de plataformas. Na verdade, grandes instituições não têm razão para não possuir seu próprio servidor. Também, não há necessidade de mudar a estrutura de dados de seus bancos já existentes.

Afinal, BD podem ser visualizados com o uso de um *web browser*<sup>16</sup>, no mesmo formato (*layout*, cor, campos de entrada, campos de listas etc.) que era usado antes num ambiente de não-Internet. Atualmente, os sistemas que guardam dados em formato de áudio, vídeo e gráfico podem ser vistos pelo *web browser.* Sistemas de bancos de dados para produtoras, como as de gravação, gráfica, publicação, *websites,* entre outras, têm agora suas possibilidades ampliadas.

Lowery (2001) acredita que

j

a conectividade de banco de dados é um forte e crescente aspecto da *Web*. Sem uma conexão forte entre a *Web* e os banco de dados, o *e-commerce* <sup>17</sup> não poderia prosperar, birôs de notícias ficariam enterrados sob a quantidade de informações existentes e as intranets<sup>18</sup> estariam continuamente desatualizadas (p. 751).

<sup>14</sup> De acordo com o Dicionário de Informática, Multimídia e Realidade Virtual, "LAN ou Lan. *Local Area Network* (Rede de Área Local). Rede onde vários terminais e equipamentos estão todos dentro de curta distância uns dos outros e podem ser interconectados por cabos" (p. 235).

<sup>15</sup> Segundo o Dicionário de Informática, Multimídia e Realidade Virtual, "*Wide Area Network* (Rede de Longa Distância). Rede em que computadores, periféricos e terminais estão localizados a grandes distâncias e são ligados por conexões de rádio, telefone ou microondas" (p. 439).

<sup>&</sup>lt;sup>16</sup> Programas de computador usados para localizar e visualizar documentos HTML. São estes programas que permitem a navegação no ambiente WWW e a visualização de *websites*. Os mais famosos *web browsers* são o *Netscape* e o *Microsoft Explorer*. Para Johnson (2001), "um navegador, ou *browser*, é uma derivação da janela original destinada a tornar a *Web* mais acessível, uma maneira de ver o invisível" (p. 75).

<sup>&</sup>lt;sup>17</sup> Matte (2001) explica: "comércio eletrônico se refere a todos as formas de transação relativas às atividades comerciais baseadas no processamento e transmissão de dados digitais, incluindo texto, sons e imagens. Também se refere aos efeitos que as trocas eletrônicas de informação comercial possam ter nas instituições e processos que apóiam e regem as atividades comerciais" (p. 30).

<sup>&</sup>lt;sup>18</sup> No seu livro, Como funcionam as intranets, Gralla (1996) esclarece: "quando a tecnologia da Internet é aplicada e usada dentro de uma corporação, e é aberta apenas a seus empregados, ela é referida como intranet. As mesmas tecnologias que fundamentam intranets corporativas formam a base da mais larga Internet. A única diferença é que a companhia põe um 'muro' ao redor de sua intranet para manter de fora os intrusos" (p. 6).

De fato, apresenta-se uma tendência de que páginas criadas para a rede mundial estejam conectadas a banco de dados, proporcionando que um número cada vez maior de informações possa ser disponibilizadas nos *sites*, de forma sistemática e com eficiente recuperação. Vale lembrar que as páginas conectadas a banco de dados podem apresentar dados simples, mas também dados que compõem *websites* sofisticados, tais como imagens, vídeos de *streaming<sup>19</sup>* e outras mídias afins.

### **3. Páginas estáticas e páginas dinâmicas**

j

Inicialmente, nos anos 90, a *Web* consistia em páginas basicamente estáticas, cada uma separada e independente da outra. Isso aconteceu num primeiro momento, quando a Internet era apenas um veículo para documentos simples como resultados de relatórios e trabalhos acadêmicos, e havia poucos profissionais tecnicamente capacitados para projetar e codificar as páginas para disponibilizá-las na grande rede mundial. Atualmente, o que se encontra são instituições de médio e grande porte que apresentam *sites* (mesmo estáticos), de forma geral, com a seguinte estrutura: uma página principal e *links<sup>20</sup>* para as páginas secundárias. E não são incomuns *sites* com cem ou mil páginas. Para exemplificar: *sites* de *e-commerce* e conceituados portais de busca, dentre outros, que oferecem uma gama enorme de conteúdos, são formados por um número ilimitado de páginas.

*Sites* com grandes quantidades de páginas não podem ser gerados ou mantidos manualmente pelo método tradicional de se criar uma página HTML: fazendo-se o *upload<sup>21</sup>* (via FTP<sup>22</sup>) das necessárias adaptações. Geralmente, apenas *sites* com poucas páginas devem usar este processo básico manual.

Existem duas técnicas diferentes para que páginas HTML sejam criadas automaticamente: a *Database-Generated* e a *Database-Driven,* que podem ser usadas juntas ou isoladamente, dependendo do projeto a ser desenvolvido.

O *Database-Generated* é o método geralmente usado para páginas relativamente estáticas, ou seja, páginas que são modificadas ocasionalmente.

Neste caso, ocorre que um banco de dados contém, em cada *registro (record)*, os parâmetros de cada página, e o sistema, baseando-se num *modelo (template)*, cria as páginas correspondentes. Em geral, mil páginas são criadas em aproximadamente um minuto. Se o *template*

<sup>&</sup>lt;sup>19</sup> No dicionário de Internet & Informática, Sawaya (1999) define como "tecnologia que é capaz de reproduzir áudio ou vídeo enquanto o arquivo ainda está sendo carregado, diminuindo um pouco o tempo de espera para a visualização" (p. 449). No glossário inglês-português do seu livro Multimídia: conceitos e aplicações, Paula Filho (2000) conceitua esse termo como "fluxo  $\overline{\text{contínuo''}}$  (p. 315).

<sup>20</sup> Ligação, elo, vínculo; ligar, conectar. Em terminologia de Internet, ligação entre partes diferentes de um hipertexto ou entre um hipertexto e outro. No capítulo 4, cujo título é Link, do seu livro Cultura da Interface, Johnson (2001) explica: "como a palavra sugere, link – um elo, ou vínculo - é uma maneira de traçar conexões entre coisas, uma maneira de forjar relações semânticas" (p. 84).

<sup>&</sup>lt;sup>21</sup> O Microsoft Press - Dicionário de Informática conceitua: "transferência de dados. Transferir a cópia de um arquivo de um computador local para um computador remoto" (p. 740).

<sup>22</sup> De acordo Beu e Kobayachi (2001): "*File Transfer Protocol*. (Protocolo para Transferência de Arquivos). Protocolo para transmitir ou receber arquivos pela Internet" (p. 212).

em HTML e seguintes tiverem uma estrutura fixa, por exemplo, da coluna da esquerda, mais o *top<sup>23</sup>* e o *bottom<sup>24</sup>*, o centro (texto ou imagens) será retirado de cada *record* e inserido no *template*, do qual será gerada uma página HTML específica e correspondente.

Evidentemente, se no futuro o *template* for mudado total ou parcialmente, as novas mil páginas serão geradas com o novo *layout*. Um exemplo seria uma coluna da esquerda na qual foi adicionada uma nova imagem (*link)* ou ainda se um texto específico for mudado, repete-se o processo, e será feito o *upload* (via FTP) somente dela.

Como é possível perceber, tal processo é adequado para médias ou grandes quantidades de páginas estáticas, que ocasionalmente necessitam de um *upgrade<sup>25</sup>*, seja no seu *layout* ou nos seus conteúdos.

A outra técnica é a *Database-Driven*, que difere da *Database Generated* no sentido de que, no servidor na Internet, não existem as mil páginas HTML do exemplo dado anteriormente. Existem, na verdade, alguns poucos *templates* (três modelos, por exemplo) e os dados são automaticamente inseridos de um banco de dados que está no mesmo servidor.

Colocando de outra forma: se o *site* tem mil páginas no BD e não nos diretórios do servidor, quando um usuário busca (nos *links* dos poucos *templates*) uma página específica (a 756, por exemplo), o sistema combina o *template* escolhido com o *record* correspondente e gera, instantaneamente, a página 756 e a exibe ao usuário.

Bardzell (2003) acrescenta que

os sistemas de gerenciamento de conteúdo permitem que os usuários adicionem ou alterem o conteúdo do *site* sem que precisem conhecer HTML, comprar algum *software* especial ou se preocupar com a carga de arquivos, usando bancos de dados e formulários *Web*. O usuário digita o conteúdo do *site* em um formulário *Web*. Em seguida, esse conteúdo é armazenado em um banco de dados e exibido em uma página *Web* diferente (p. 177).

A seguir, um exemplo hipotético para servir de ilustração. Uma determinada instituição tem mil registros no banco de dados e, por uma razão qualquer, necessita mudar algum conteúdo, um número de telefone, por exemplo. Para fazer tal mudança é suficiente mudar esse número de telefone no banco de dados e, a partir desse momento, qualquer uma das mil páginas será automaticamente gerada com o novo número de telefone. O mesmo se aplica para textos, imagens, colunas, etc.

Com o *Database-Driven* não é mais necessário recorrer ao processo de *upload* (FTP) para as mil páginas do exemplo apresentado acima (afinal, elas não existem no servidor da

<sup>&</sup>lt;sup>23</sup> Parte superior da página.

<sup>24</sup> Parte inferior da página.

<sup>25</sup> Atualização. O Microsoft Press - Dicionário de Informática conceitua como "a versão mais nova ou aperfeiçoada de um produto" (p. 740).

Internet), com grande economia de tempo e de trabalho dos profissionais que mantêm e atualizam os *sites*.

As páginas desenvolvidas com esta técnica são geradas a partir do código executado no servidor. O processamento do servidor é usado para construir uma página da *Web* que é personalizada para a pessoa que está navegando no *site*. A criação dinâmica de páginas implica uma execução individual de um programa no servidor.

Desta forma, é possível perceber que este é um processo bastante razoável para páginas dinâmicas, ou seja, páginas que mudam seus conteúdos com muita freqüência, às vezes, até diariamente, se necessário. Dois *sites* que ilustram bem a utilização de páginas dinâmicas são o do  $Dilbert^{26}$  e o da CNN<sup>27</sup>, visitados diariamente por milhares de pessoas que, na maioria das vezes, estão interessadas em ver as novidades do *site* em relação ao dia anterior. No caso do *site* do *Dilbert*, todo dia existe uma nova história em quadrinhos para a diversão dos visitantes. Já no *site* da CNN, sempre que se acessa, notícias atualizadas estão sendo apresentadas. Fornecer conteúdo novo e atualizado é uma excelente forma de manter visitantes constantes e interessados no *site*.

Uma página com conteúdos dinâmicos é uma mistura de HTML tradicional e uma linguagem de programação, como  $ASP^{28}$ , CFML<sup>29</sup> ou JSP<sup>30</sup>. E seu funcionamento se dá da seguinte maneira: no momento em que um usuário acessa uma página de conteúdos dinâmicos, a página solicitada é passada por meio do servidor de banco de dados onde o código é processado e uma nova página é gerada. Essa página retorna para o servidor *Web* comum e é enviada para o usuário.

Na terceira parte de seu livro, que trata da incorporação de dados dinâmicos em *sites* da *Web*, Lowery (2002) explica que

> a viagem de uma página *Web* estática entre o usuário e o servidor é simples e direta, mesmo aquelas mais complexas, repletas de imagens gráficas e JavaScript<sup>31</sup>. O usuário clica em um *link* que envia um sinal ao servidor para enviar essa página. Entretanto, uma página com conteúdo ativo – e total conectividade de banco de dados – toma uma rota bem diferente (p. 458).

A figura. 2 ilustra o processo:

<sup>&</sup>lt;sup>26</sup> http://www.dilbert.com

<sup>27</sup> *Site* oficial da CNN - *Cable News Network*. http://www.cnn.com

<sup>&</sup>lt;sup>28</sup> Conforme o que o Microsoft Press - Dicionário de Informática define: "Active Server Pages. Tecnologia orientada à Web que foi desenvolvida pela Microsoft para permitir a criação de *scripts* no servidor (e não no cliente)..." (p. 119). Uma das primeiras tecnologias a implementar um modelo de programação incorporado.

<sup>29</sup> Ray (2001) explica: "CFML - *Cold Fusion Markup Language*. A *Cold Fusion Markup Language* não é exatamente uma linguagem de programação tradicional, mas torna a criação de aplicativos baseados na Web extremamente simples" (p. 183). E completa: "Apresentando pouca semelhança com uma linguagem de programação, a CFML é mais parecida com uma versão estendida de HTML que inclui acesso a banco de dados" (P. 186).

<sup>30</sup> De acordo com o que definiu Ray (2001), a JSP ou *Java Server Pages* é uma tecnologia de programação incorporada, relativamente nova, que integra a linguagem de programação Java em páginas HTML. Bardzell (2003) afirma que JSP é a solução com base em Java para o desenvolvimento de *sites Web* dinâmicos cujo tempo de resposta é rápido.

<sup>31</sup> Segundo Paula Filho (2000), uma linguagem de *scripts* (conjunto de comandos e parâmetros escritos numa determinada linguagem de programação para execução automática de tarefas) associada com a linguagem Java de programação que, combinada ao HTML, possibilita mais dinamismo e interatividade às páginas de um *site*.

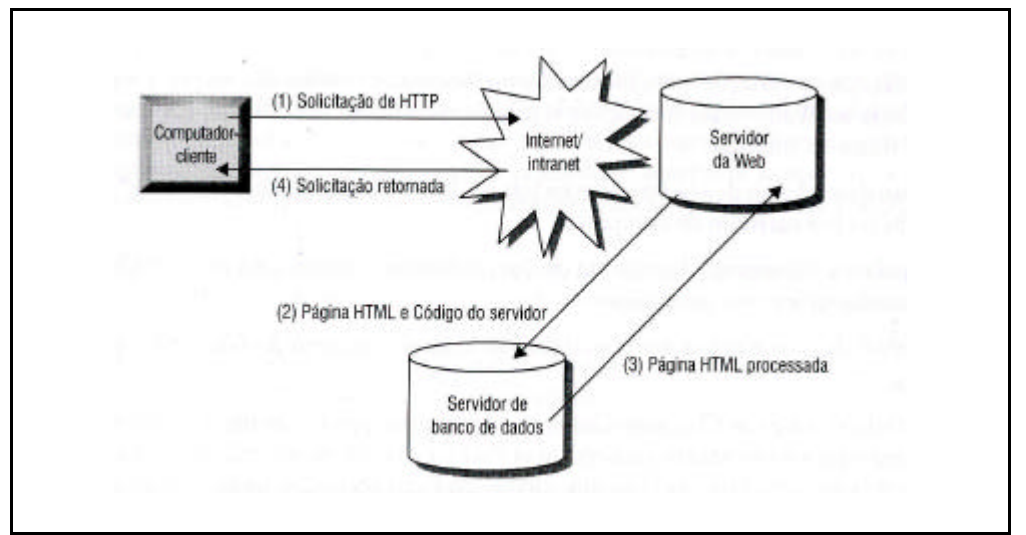

Figura 2 – Uma página com conteúdos dinâmicos é processada por um servidor de banco de dados antes de ser enviada para o usuário.

Fonte – LOWERY, W. Joseph, 2001. p. 755.

Ray (2001) acredita que "em vez de apenas apresentar páginas estáticas para os visitantes do *site*, os *sites* da *Web* atuais armazenam e processam informações, criando uma experiência que pode ser exclusiva para cada pessoa" (p. 396).

Percebe-se então que a Internet é um meio de comunicação que não pára e que requer, no mínimo, atenção por parte daqueles que, de alguma forma a utilizam e participam de seu desenvolvimento. Afinal, tentar entender e acompanhar como se dá essa evolução, que acontece nos dias atuais, é primordial para se continuar no mundo da comunicação virtual que tanto influencia o mundo real.

## **4. O** *Dreamweaver MX* **na construção de** *sites* **dinâmicos desenvolvidos por profissionais de criação** *Web*

Ynemine (2002), no seu livro que apresenta tecnicamente o *Dreamweaver MX*, explica:

a atual versão do *Dreamweaver* é a MX que incorpora de vez as funcionalidades para se criar aplicativos presentes no *Dreamweaver Ultradev* 4. Dessa maneira, o *Dreamweaver* MX pode ser utilizado não apenas para se criar *sites* e administrálos, como também para criar aplicativos, como lojas virtuais, jogos, entre outros, inclusive usando banco de dados (p. 1).

Existe uma distância, do ponto de vista tecnológico, entre o que a criação quer fazer e o que o suporte técnico dos programadores pode fazer, quando se está desenvolvendo um projeto de *site* dinâmico. O trabalho da criação muitas vezes fica limitado, por falta de um maior conhecimento na área de programação. Através de uma interface do tipo "apontar e clicar", o *Dreamweaver MX* proporciona a criação mais fácil de *sites* dinâmicos, por parte dos profissionais que não são programadores. Esse *software* é apresentado como solução visual que permite a criação rápida e confiável de aplicativos para a Internet, mostrando uma interface que mescla as

ferramentas de banco de dados tradicionais em um ambiente de autoria voltado especialmente para a *Web*.

Lowery (2002) lembra que "embora o *Dreamweaver* seja parcialmente uma ferramenta de *design* visual, suas raízes derivam da linguagem *Web*: HTML" (p. 16) e continua: "a criação de páginas *Web* com o *Dreamweaver* é uma mistura especial da utilização de ferramentas de *layout* visual e codificação de HTML" (p. 236). Concluindo com um texto simples:

> criar um *site* qualquer – estático ou dinâmico – é metade arte e metade habilidade e o *Dreamweaver* é a ferramenta perfeita para combinar essas disciplinas freqüentemente conflitantes. O editor visual permite que você crie páginas de maneira rápida e bem elaborada, enquanto os editores de textos integrados oferecem os detalhes necessários para os programadores (p. 30).

O *Dreamweaver MX*, o *Microsoft Visual Interdev*, o *Coldfusion Studio* e *Adobe GoLive* são alguns dos *softwares* criados para o desenvolvimento de aplicações *Web*, ou seja, programas que desenvolvem *sites* com orientação a banco de dados, para criação de páginas com conteúdos dinâmicos. O foco deste artigo está voltado somente para o *Dreamweaver MX* da *Macromedia*, por se apresentar como um aplicativo bastante razoável para esse fim.

### Segundo Ynemine (2002),

o *Dreamweaver* MX é um editor profissional de HTML, produzido pela *Macromedia*, voltado para produção de *sites* e aplicativos para a Internet. Desde as suas primeiras versões, o *software* vem se destacando no mercado como um dos mais completos, sendo um dos preferidos pelos profissionais da área (p. 1).

 Outro fator que também contribui para o estudo com o *Dreamweaver MX* é o diferencial de mercado que a *Macromedia* apresenta em relação aos seus concorrentes, de pensar uma estratégia para criar uma comunidade de desenvolvedores das suas ferramentas, chamada *Exchange<sup>32</sup>*, definida pela própria empresa como fonte de extensões grátis e fáceis de instalar, que permitem adicionar recursos aos produtos *Macromedia*, ampliando a potência das ferramentas. A grande maioria das extensões disponibilizadas na *Exchange* é gratuita e somente algumas são pagas.

É importante perceber que a execução do projeto de um *site* da *Web* orientado a banco de dados requer uma compreensão dos fundamentos básicos de BD. Para isso, é indispensável um entendimento das novas possibilidades de tecnologias que uma página orientada a bancos de dados apresenta, sobretudo para o *webdesigner<sup>33</sup>*, que, em muitos projetos, é o responsável pela criação do *site*. Os BD e o processo de se construir uma ponte de uma página da *Web* para um banco de dados ainda são um território pouco conhecido para a maioria desses profissionais*.* É aí que o *Dreamweaver MX* se apresenta como uma ferramenta que, dentre outras finalidades, pretende diminuir, consideravelmente, essa distância tecnológica.

<sup>32</sup> *Macromedia Exchange for Dreamweaver* - http://www.macromedia.com/exchange/dreamweaver

<sup>33</sup> Neste artigo o termo *webdesigner* é utilizado para designar os profissionais de criação *Web* que não necessariamente têm profundos conhecimentos de programação em nível de código.

#### No seu livro sobre o *Dreamweaver MX*, Lowery (2002) destaca que

embora o *Dreamweaver* possa ser utilizado para criar qualquer tipo de aplicação *Web*, o principal uso do programa é apresentar e gerenciar dados acessados dinamicamente. Em outras palavras, a maioria dos *designers* utiliza o *Dreamweaver* para exibir e alterar as informações provenientes de um banco de dados na *Web*. Mas a fim de que essas informações sejam atendidas, duas condições devem ser cumpridas. Primeiro, uma conexão de ser estabelecida entre a página *Web* e a origem de dados desejada. Segundo, uma seleção de registros provenientes dessa origem de dados deve ser definida (p. 455).

Uma das significativas contribuições do *software* é permitir a visualização dos dados no servidor, diretamente na área de trabalho de quem está criando, e também mostrar todo o referencial de *layout* de página, proporcionando ao profissional de criação *Web* trabalhar de forma mais simples e ágil na confecção e manutenção de seus trabalhos dinâmicos para a Internet.

Bardzell (2003) exemplifica como o *Dreamweaver* otimiza o trabalho do profissional de criação *Web*:

> imagine um *site* grande de comércio eletrônico, como o *Amazon*. Em vez de ter uma página diferente para cada livro que vendem, têm apenas uma página de detalhes do produto que é preenchida dinamicamente quando o usuário seleciona um livro. Em outras palavras, as páginas dinâmicas permitem aos desenvolvedores reduzir drasticamente a quantidade de páginas que precisam criar e editar, enquanto ao mesmo tempo expandem o volume de conteúdo que suas páginas podem exibir (p. 116).

No mercado ainda existe uma distância tecnológica entre programadores e *webdesigners*, e isto é natural, pois cada um deve se especializar na sua área, mas é necessário um mínimo de conhecimento geral de ambos para que haja uma boa interação das tarefas. O *Dreamweaver MX* foi desenvolvido para amenizar essa dificuldade de integração, e tornar o trabalho do *webdesigner* mais independente, de forma que ele próprio consiga diagramar o *layout* do *site* e torná-lo dinâmico, utilizando o mesmo *software*.

Entretanto, é provável que o *Dreamweaver MX* apresente novidades brevemente, pois a *Adobe System* comprou a *Macromedia* por US\$ 3,4 bilhões em ações, conforme informou a revista Meio e Mensagem de 25 de abril. A matéria apresentada na página 18 esclarece, porém, que o negócio só será concluído no segundo semestre e explica que "a operação tem como objetivo aumentar a liderança da *Adobe* no mercado para a criação e distribuição de documentos digitais." O autor da matéria, Carlos Coelho, aponta que no últimos meses, a fusão dessas duas empresas já era imaginada por especialistas da área e pela mídia, e completa: "o acordo permitirá a integração de plataformas dominantes que criam conteúdos para a *Web*."

Certamente, a junção dessas duas empresas deve oferecer mais possibilidades de trabalho para os profissionais de criação *Web* que, num futuro próximo, poderão se beneficiar com a conexão entre as ferramentas de tratamento de imagens (tanto estáticas, quanto em movimento) da

*Adobe* e os programas de gráficos animados da *Macromedia* para o desenvolvimento de novos produtos em mídia digital.

### **5. Considerações finais**

Vale lembrar que a Internet é uma mídia relativamente nova e que tem como uma de suas características fundamentais o estado sucessivo de transformação. Lowery (2002) afirma que "a *Web* é, por definição, um criadouro de tecnologias em constante mudança" (p. 498). O surgimento de *sites* que interagem com o usuário é, de certa forma, uma novidade na grande rede, sendo que toda a tecnologia utilizada para este fim está em franco desenvolvimento. É preciso ter claro, ainda, que para a criação de *sites* dinâmicos é exigido do desenvolvedor uma contínua adaptação a novas ferramentas e a novas tecnologias.

O *Dreamweaver MX* é uma ferramenta satisfatória na produção de *sites* dinâmicos, desenvolvidos por profissionais de criação *Web*. Entretanto, ele não deve ser considerado uma ferramenta completa. Na verdade, esse *software* é uma das tecnologias que abrem espaço para uma nova forma de se apresentar conteúdos na Internet. Em vez de disponibilizar páginas estáticas para os usuários, os *sites* dinâmicos permitem armazenar e processar informações, numa experiência que pode ser exclusiva para cada indivíduo. É um modo de se confirmar que tanto os seres humanos, quanto as formas de se comunicar desenvolvidas por eles estão em constante transformação.

### **Referências bibliográficas**

BARDZELL, Jeffrey. *Macromedia Dreamweaver MX aplicações dinâmicas.* Guia autorizado de treinamento. Rio de Janeiro: Alta Books, 2003.

BEU, Érika Luciane & KOBAYACHI, Cíntia. *Webdesigner:* estrutura e programação*.* São Paulo: Ed. Érica, 2001.

COELHO, Carlos. Adobe adquire a Macromedia por US\$ 3,4 bilhões. *Meio e Mensagem*, São Paulo, n.1155, p. 18, abr. 2005.

CHACHAM, Simone de Oliveira. *Animação Vetorial: limites e aquisições*. 1999. 125 f. Dissertação (Mestrado em Artes Visuais) - Escola de Belas Artes, Universidade Federal de Minas Gerais, Belo Horizonte.

Dicionário de Informática, Multimídia e Realidade Virtual. Inglês - Português. São Paulo: Melhoramentos, 2001.

PAULA FILHO, Wilson de Pádua. *Multimídia:* conceitos e aplicações*.* Rio de Janeiro: Editora LTC, 2000.

GRALLA, Preston. *Como funcionam as intranets.* São Paulo: Editora Quark: 1996.

JOHNSON, Steve. *Cultura da interface:* como o computador transforma nossa maneira de criar e comunicar*.* Rio de Janeiro: Jorge Zahar Editor, 2001.

KORTH, Henry F., SILBERSCHATZ, Abraham & SUDARSHAN, Sudar. *Sistemas de bancos de dados.* 3 a . ed. São Paulo: Makron Books, 1999.

LÉVY, Pierre. *Cibercultura*. São Paulo: Editora 34, 1999.

LOWERY, Joseph W. Construindo sites da Web ativos. In: \_\_\_\_\_. *Dreamweaver 4 a Bíblia*. Rio de Janeiro: Campus, 2001. cap. 31, p. 751-761.

\_\_\_\_\_\_. *Dreamweaver MX a Bíblia*. Rio de Janeiro: Campus, 2002.

MATTE, Maurício de Souza. *Internet e comércio eletrônico.* Aplicabilidade do código de defesa do consumidor nos contratos de e-commerce. São Paulo: Editora LTr, 2001.

Michaelis Dicionário Prático de Informática. Inglês – Português. 3<sup>ª</sup>. ed. São Paulo: Melhoramentos, 1993.

Microsoft Press. Dicionário de Informática. Tradução de Gilberto Castro e Valéria Chamon. Rio de Janeiro: Campus, 1998. Título original: Microsoft Press.

RAY, John. *Aprenda UltraDev em 21 dias*. Rio de Janeiro: Campus, 2001.

SAWAYA, Márcia Regina. *Dicionário de Informática & Internet Inglês/Português*. São Paulo: Nobel, 1999.

YNEMINE, Silvana Tauhata. *Dreamweaver MX.* Florianópolis: VisualBooks, 2002.

### **Referências eletrônicas**

CNN - Cable News Network. Available from Internet: <http://www.cnn.com> Cited: 12 Abr. 2005.

DILBERT. Available from Internet: <http://www.dilbert.com> Cited: 12 Abr. 2005.

MACROMEDIA EXCHANGE FOR DREAMWEAVER. Available from Internet: <http://www.macromedia.com/exchange/dreamweaver > Cited: 20 Abr. 2005.

PLUGWEB. Disponível em: <http://www.plugweb.com.br/sites\_dinamicos.htm> Acesso em: 9 out. 2001.

SÉRGIO YAMADA COMPUTAÇÃO. Disponível em:

<http://www.sergioyamada.com.br/webdesign.htm>Acesso em: 9 out. 2001.